# **Job Properties and Job Internals Panels**

### **Job Properties Panel**

The Job Properties Panel shows basic information about a job on the Qube! farm, such as the example below.

```
Job Properties
Job ID: 5
Status: complete
Job Times
Submitted: Thu Jul 9 11:24:39 2020
Started: 2020-07-09T11:24:40.000
ETA: --
Completed: 2020-07-09T12:09:37.000
Average Frame: 26.87
Basic Job Properties
Name: Maya
Priority: 9999
User: joe
Range:
Prototype: cmdrange
Max Instances: -1
Tasks / Frames: 100 (100 complete)
Worker Selection Properties
Hosts: Poseidon
Groups:
OmitHosts:
OmitGroups:
Cluster: /
Requirements:
Reservations: host.processors=1+
Restrictions:
```

#### **Job Internals Panel**

The Job Internals Panel provides more detailed information about a job. It is separated into four tabs, Job Package, Job Details, Job Callbacks and Job History.

#### Job Package tab

View the job package in the Job Package Tab.

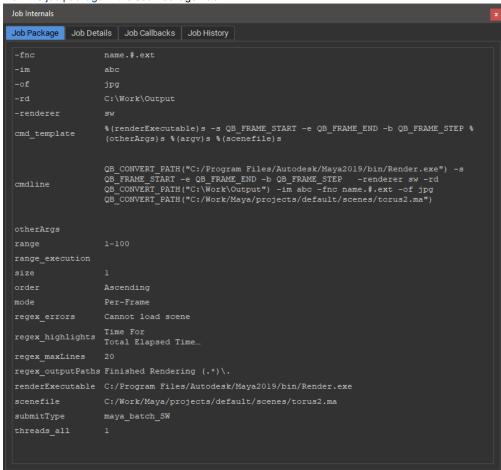

#### Job Details tab

The Job Details tab shows Qube! job submission information associated with the selected job. Check here for things like the render's working directory, drive mapping or meta data provided on submission.

```
Job Internals
Job Package Job Details
                    Job Callbacks | Job History
account
agenda postflights
agenda_preflights
agenda timeout -1
agendastatus complete
agendatimeout -1
auto_migrate_count 0
cwd
                C:\Windows\system32
domain
drivemap
                {}
flags
flagsstring auto_mount
hostorder
kind
label
                qube0
lastupdate
mailaddress
max cpus
p_agenda_cpus -1
p_agenda_priority -1
pgrp
pid
postflights
preflights
prod client Training
prod customl
prod custom2
prod custom3
prod custom4
prod custom5
prod dept
                11
prod seq
prod_shot
prod show
                a327
retrysubjob
retrywork
retrywork delay
```

```
sourcehost 192.168.1.10
subjobstatus failed
timeout -1
```

#### Job Callbacks tab

The Job Callbacks tab shows, well the job callbacks.

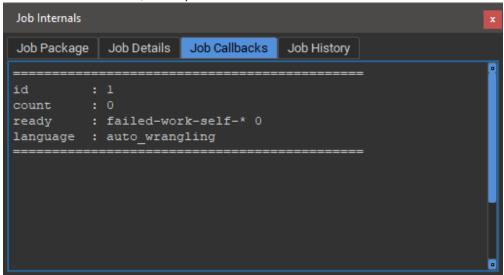

## **Job History tab**

View the history of the job on the Qube! farm in the Job History tab.

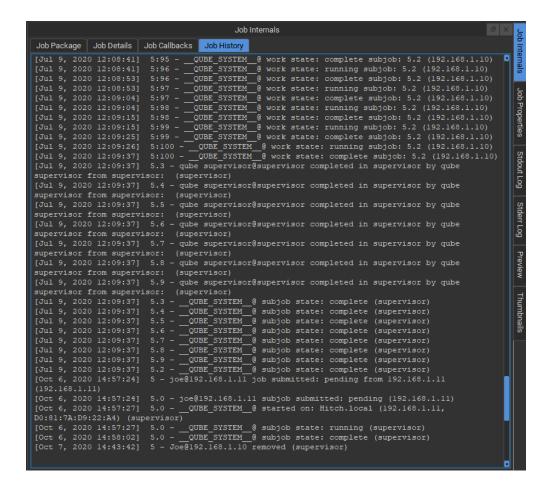